Van egy  $N \times M$ -es tábla csokink (N sor, M oszlop), amit szét szeretnénk osztani  $N \times M$  gyereknek. Mivel ezt igazságosan szeretnénk megtenni, így mindenkinek pontosan egy "kocka" csokit fogunk adni. Ehhez fel kell tördelnünk a tábla csokit. Ezt úgy végezzük, hogy kezdetben letesszük az asztalra, majd egy-egy törés után minden darabot az eredeti helyére teszünk vissza. Minden törésnek van valami költsége: az i-edik és az  $i + 1$ -edik oszlop közti törés költsége  $o_i$ , a  $j$ -edik és  $j+1$ -edik sor közti törés költsége  $s_j$ . Ez azt jelenti, hogy ha van egy csokidarab az asztalon, akkor annak a törése kerül ennyibe. Ezzel az asztalon lévő többi különálló csokidarabon nem törtünk. A törések során minden sokidarab a helyén marad, nem helyezhetjük át oda, ahol ol
sóbb lenne törni, egymásra sem tehetjük ®ket, hogy "egyszerre" törjük. Csak a tábla oldalaival párhuzamos vonal mentén törhetjük a csokit.

A szabályoknak megfelelően minél olcsóbban szeretnénk  $1 \times 1$ -es "kockákra" osztani a csokit. Adja meg a program, hogy mi ez a minimális költség.

A program olvassa be a standard input első sorából M-et és N-et (M,  $N \le 500000$ ), majd a következő M – 1 sorból az  $o_i$  egészeket, végül a következő  $N-1$  sorból az  $s_i$  egészeket, és írja a standard output első, és egyetlen sorába a minimális törési összköltséget.

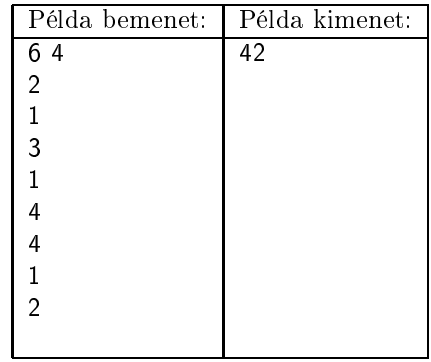

Magyarázat: Ha először a sorok, majd az oszlopok mentén törünk, akkor

$$
s_1 + s_2 + s_3 + 4 \cdot (o_1 + o_2 + o_3 + o_4 + o_5) = 7 + 4 \cdot 11 = 51
$$

lenne a törési költség. Ennél lehet ol
sóbban is.

Pontozás és korlátok: A programhoz mellékelt, a helyes megoldás elvét tömören, de érthetően leíró dokumentáció 1 pontot ér. A programra akkor kapható meg a további 9 pont, ha bármilyen hibátlan bemenetet képes megoldani az 1 mp futásid®korláton belül.

Részpontszámok a következ®kre kaphatóak:

- a program  $N, M \leq 5$ -re megoldást ad;
- a program  $N, M \leq 50$ -re megoldást ad;
- a program  $N, M \leq 500$ -ra megoldást ad;
- a program  $N, M \leq 1000$ -re megoldást ad.

Beküldendő egy tömörített s83.zip állományban a program forráskódja (s83.pas, s83.cpp, ...) az .exe és más, a fordító által generált állományok nélkül, valamint a program rövid dokumentációja (s83.txt, s78.pdf, ...), amely a fentieken túl megadja, hogy a forrás mely fejleszt®i környezetben fordítható.